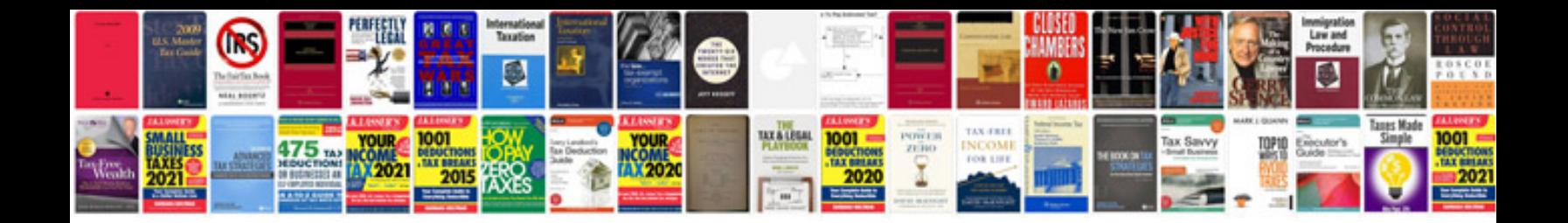

**Abb watermaster wiring diagram**

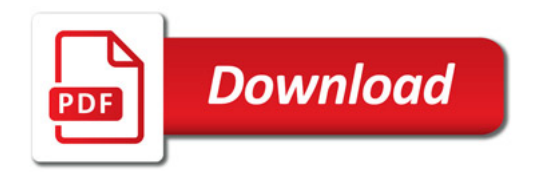

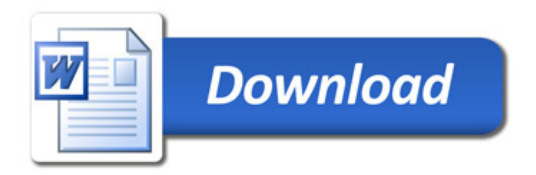